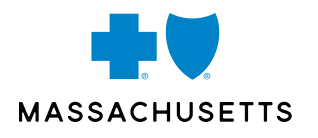

## How to Find Your Primary Care Provider's ID Number

## Instructions for Using Our Find a Doctor & Estimate Costs Tool

If your plan requires you to choose a primary care provider (PCP), you'll need to enter your PCP's ID number on your enrollment form. You can find this number in your plan's provider directory, or by following these steps:

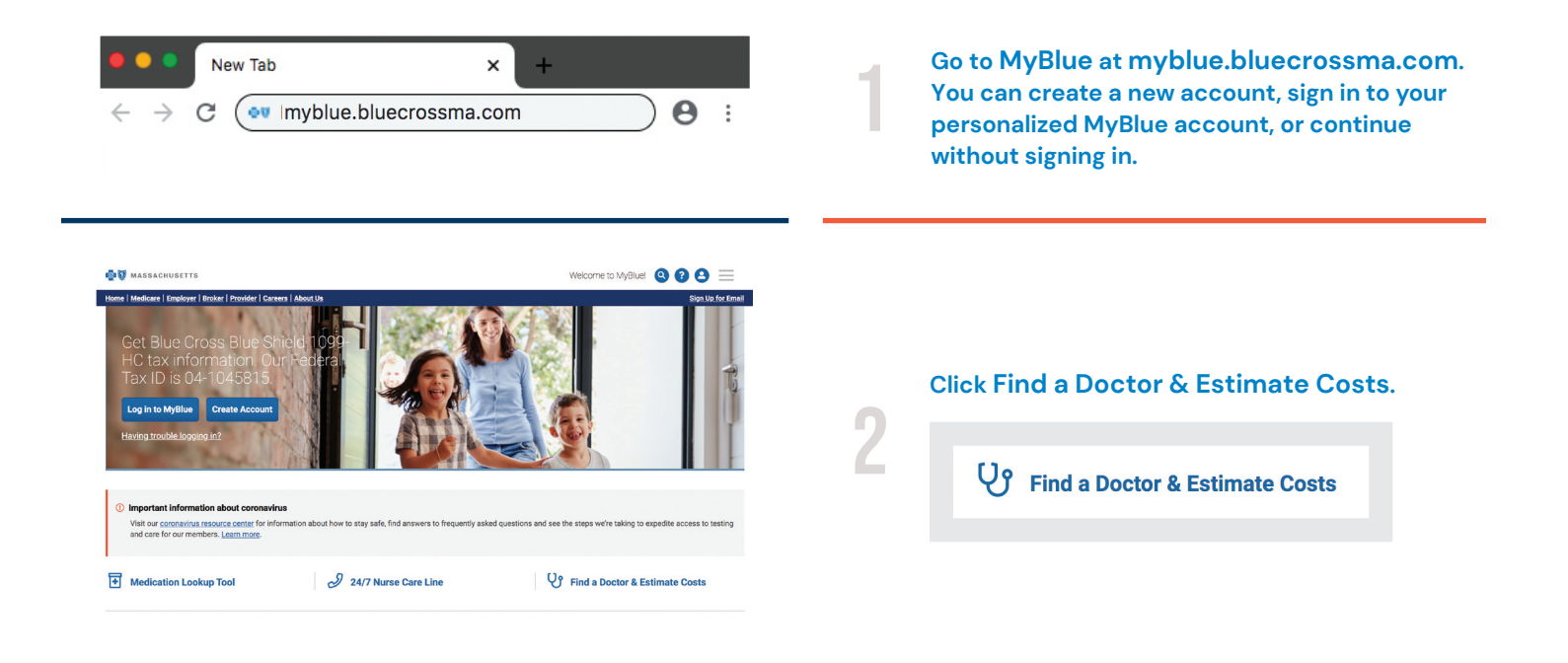

## Questions?

Call Member Service at **1-888-456-1351**. You can also find this number on the front of your ID card and in your Summary of Benefits.

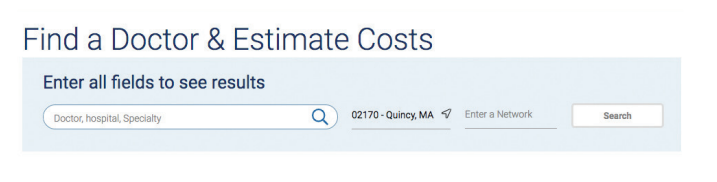

Find a Doctor & Estimate Costs

Enter all fields to see results

Doctor, hospital, Specialty

**Enter your doctor's name, and your location. Select Search to bring up your doctor's profile page. When you sign in to MyBlue, your network information will appear. Otherwise, members with an HMO plan or Blue Choice® should select HMO Blue as the network.**

**If you don't have a PCP, you can search for one by entering Primary Care in the Specialty field. You can then sort based on location, ratings, languages spoken, or other attributes listed along the left-hand side of the page.**

3

4

5

**ID number.**

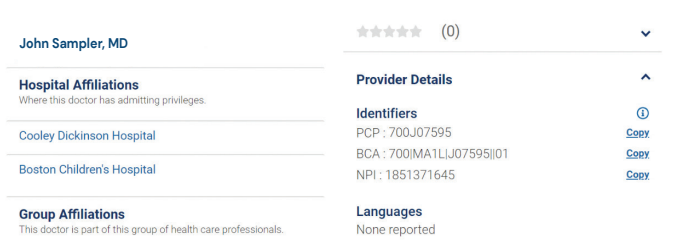

Q 02170 - Quincy, MA  $\mathcal{D}$  Enter a Network

**To find details about a provider, click the provider's name. Clicking on Provider Details will show the Identifiers, including the PCP's** 

**Identifiers**  $\odot$ PCP: 700J07595 Copy

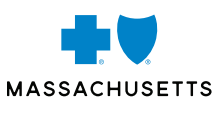

Blue Cross Blue Shield of Massachusetts complies with applicable federal civil rights laws and does not discriminate on the basis of race, color, national origin, age, disability, sex, sexual orientation, or gender identity.

ATTENTION: If you don't speak English, language assistance services, free of charge, are available to you. Call Member Service at the number on your ID card (TTY: **711**). ATENCIÓN: Si habla español, tiene a su disposición servicios gratuitos de asistencia con el idioma. Llame al número de Servicio al Cliente que figura en su tarjeta de identificación (TTY: **711**). ATENÇÃO: Se fala português, são-lhe disponibilizados gratuitamente serviços de assistência de idiomas. Telefone para os Serviços aos Membros, através do número no seu cartão ID (TTY: **711**).